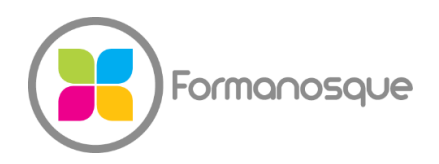

#### FORMANOSQUE

Organisme de formation professionnelle 130 ch. du clos supérieur 04100 Manosque 04 92 77 10 58 contact@formanosque.fr

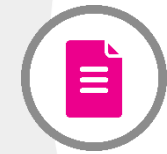

Formation Les fondamentaux de SAP Utilisateur Modules MM, PP, IM, PM / Formation en Présentiel de 5 jours en INTER / Groupe de 3 à 6p

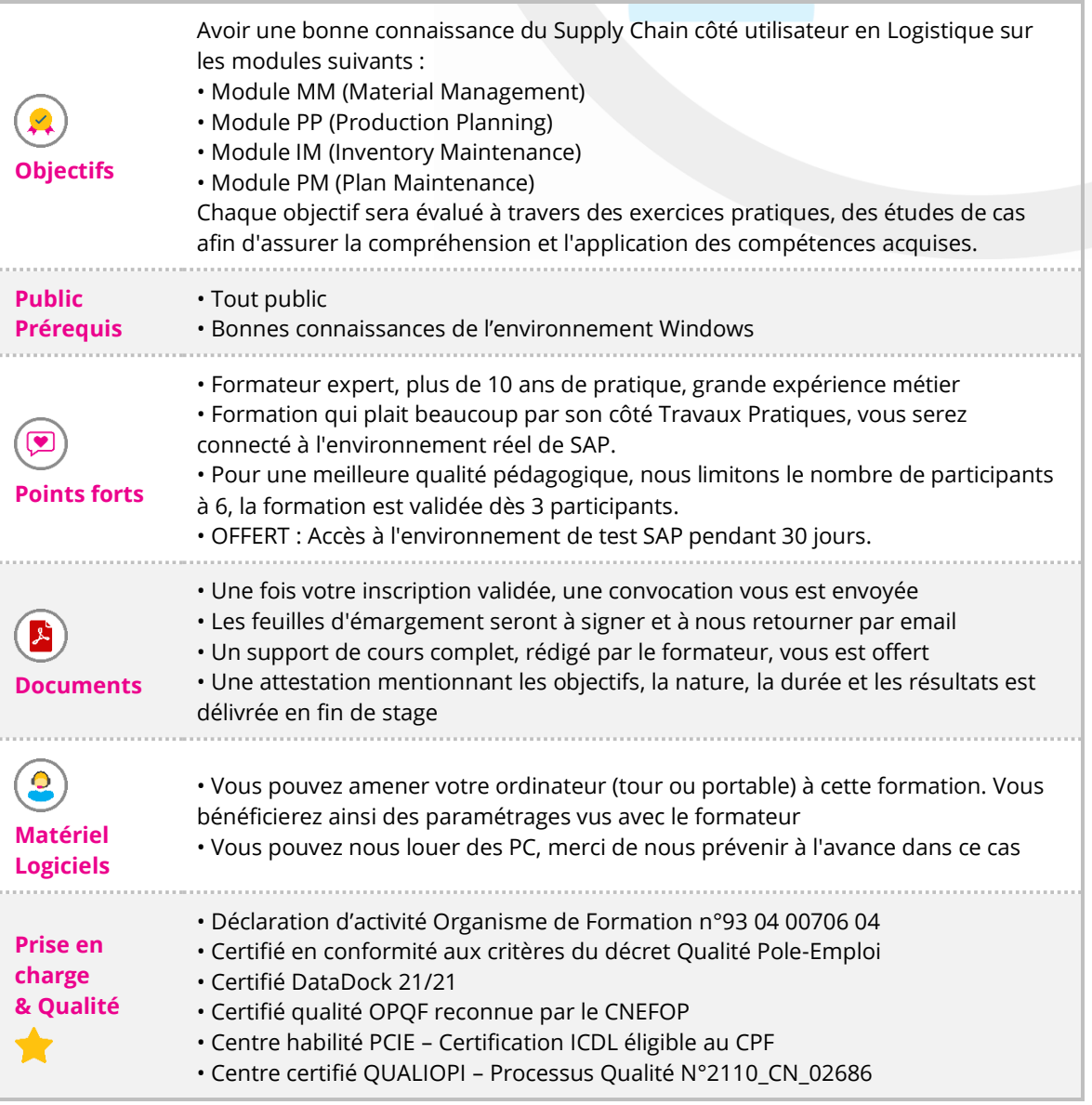

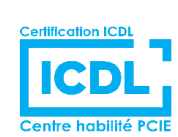

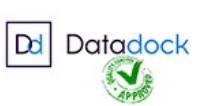

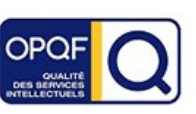

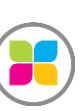

SAS FORMANOSQUE [| formanosque.fr](https://www.formanosque.fr/) | Certifié QUALIOPI Organisme de formation enregistré sous le numéro 93 04 00706 04 auprès du préfet de la région PACA. Cet enregistrement ne vaut pas agrément de l'État.

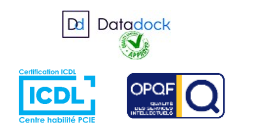

1/5

# Programme de formation

#### **Les fondamentaux de SAP**

- Architecture SAP
- Modes de connexion au système
- Navigation dans SAP : Menu, Favoris, Codes transactions

**Atelier** : Connexion à votre environnement personnalisé SAP. Démonstration de ce que l'on peut faire avec SAP

### **Basis System (commun à tous les modules)**

- Effectuer des requêtes sur les tables et les champs techniques
- Programmer des jobs en arrière-plan
- Contrôler le bon déroulement des jobs en arrière-plan
- Variant
- Export dans Excel
- Macro dans SAP pour automatiser des taches à l'aide VBA

**Atelier transactions** : SE16N, SM36

### **Module MM (Material Management)**

- Créer une Purchase Requision (PR) et un Purchase Order (PO) (directement, depuis une
- PR, depuis un PO)
- Déclaration de marchandise sur un PO et implication comptable
- Framework Order
- Release Strategy
- Fiche article
- Imprimer un PO
- Requête sur l'ensemble des PO

**Atelier transactions** : ME51N/ME52N/ME53N/ME54N, ME5A, ME21N, ME2L, ME9F, MR11, ME2N, MM01/MM02/MM03, MMD2, MM17

### **Module PP (Production Planning)**

- Créer des ordres planifiés (OP) et des ordres de fabrication (OF)
- Traitement en masse sur des OP ou OF : conversion OP-OF, suppression, clôture technique

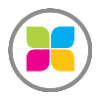

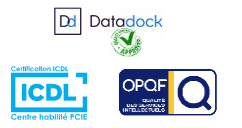

2/5

- Lancer un MRP/PDP mononiveau/multiniveaux et comprendre la distinction entre chaque cas (MRP, PDP, mononiveau, multiniveau)

- Traitement des messages d'exceptions et gain d'efficacité

- Passage en revue des onglets MRP 1 à 4 de la fiche article et implication sur le calcul MRP

- Maitriser la transaction MD04 (raccourci, filtres, affichage, lecture, horizon figé, date de fixation manuelle, couverture de stock)

- Extraire les OP/OF sur tout l'horizon
- Code de fixation d'un ordre planifié (en quantité et date ou de la nomenclature)
- Ordonnancement
- Synthèse des postes de charge
- Créer ou consulter une version de fabrication
- Gérer une substitution composant de différente manière
- Créer un change number pour effectuer une modification de nomenclature

- Plan de charge : générer un plan de charge dans Excel pour visualiser la charge usine ligne par ligne, mois par mois

**Atelier transactions** : MD01 à MD07, COOIS, COHV, CO01/CO02/CO03, MD11/MD12/MD13, CO41, MD40/MD41/MD42, CM01, CM25, CM50, C221/C222/C223, CC02

## **Module IM (Inventory Maintenance)**

- Effectuer des mouvements de stocks
- Analyser des mouvements de stocks dans le passé
- Revue des mouvements de stock possible

**Atelier transactions** : MB51, MIGO

### **Module PM (Plan Maintenance)**

- Etat des stocks dynamiques : lecture et compréhension
- Créer une nomenclature article
- Retrouver les articles qui ont un certain composant dans leur nomenclature

**Atelier transactions** : MMBE, CS01/CS02/CS03, CS15

**Un support de cours complet vous est remis en début de formation. Tout au long de la formation, des exercices pratiques sont effectués sur un environnement réel de SAP. Votre login et mot de passe étant valable 30 jours à la date d'achat, vous pourrez encore pratiquer à l'issue de la formation.**

**Des exercices pratiques sont prévus tout au long de la formation, vous permettant d'acquérir les fondamentaux. Du temps est également prévu pour que vous puissiez étudier avec le formateur vos documents ou projets. Le formateur est 100% disponible pour vous accompagner en s'adaptant à vos besoins et votre rythme !**

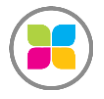

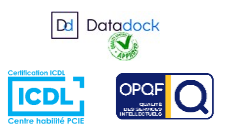

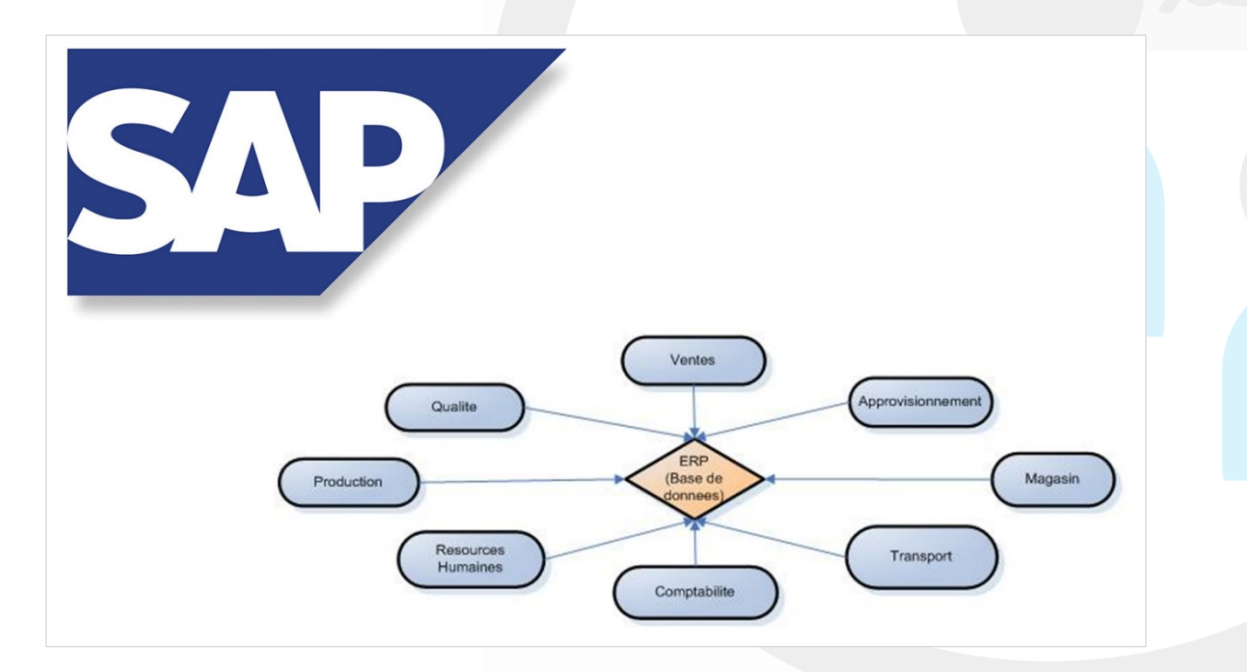

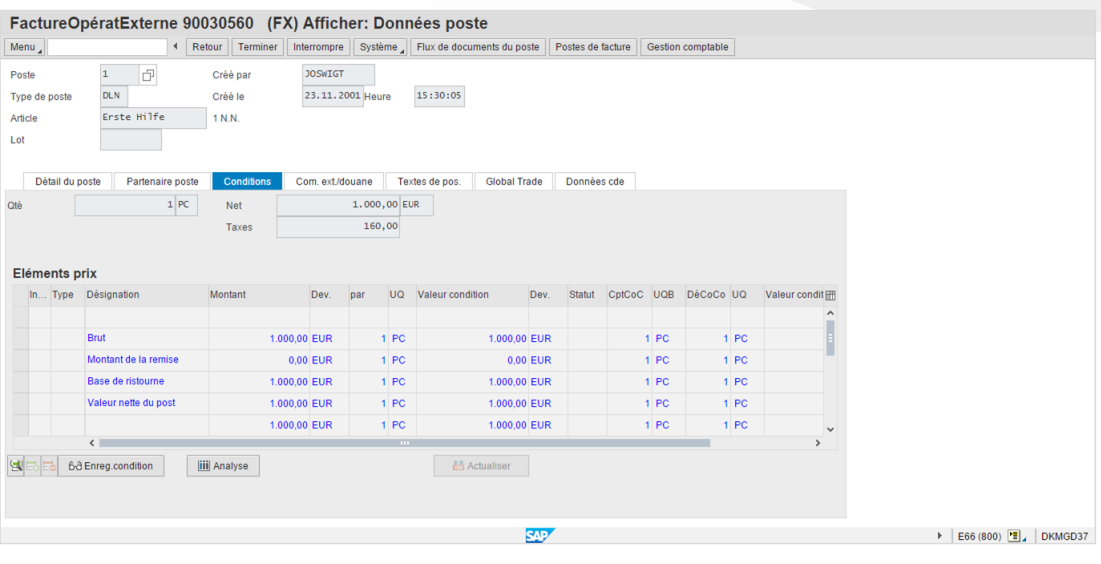

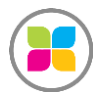

SAS FORMANOSQUE [| formano](https://www.formanosque.fr/)sque.fr | Certifié QUALIOPI Organisme de formation enregistré sous le numéro 93 04 00706 04 auprès du préfet de la région PACA. Cet enregistrement ne vaut pas agrément de l'État.

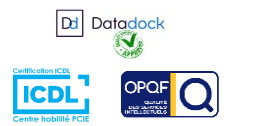

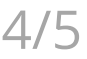

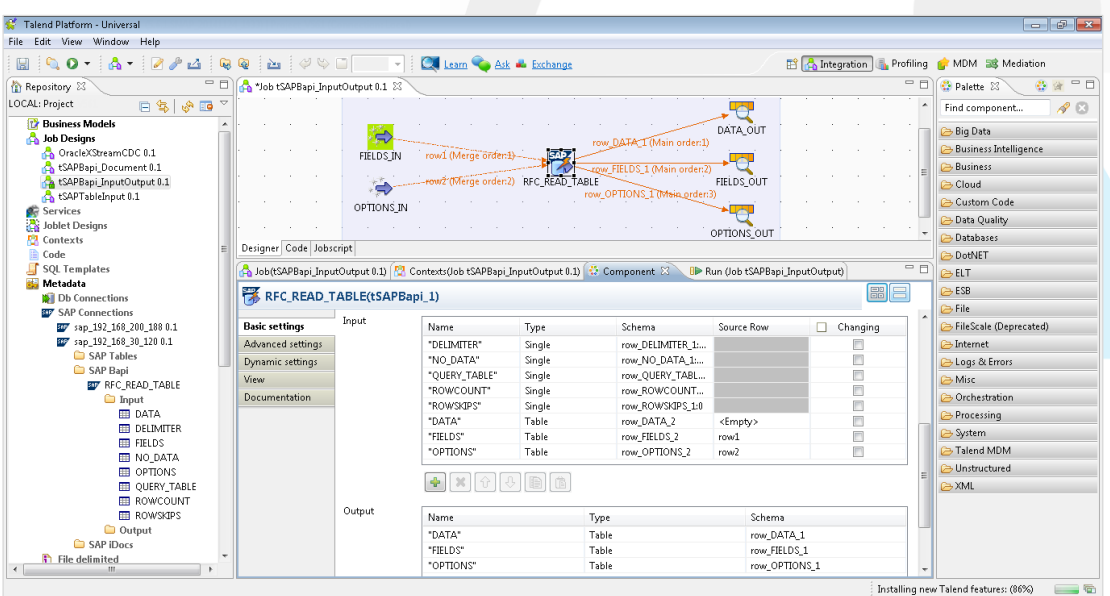

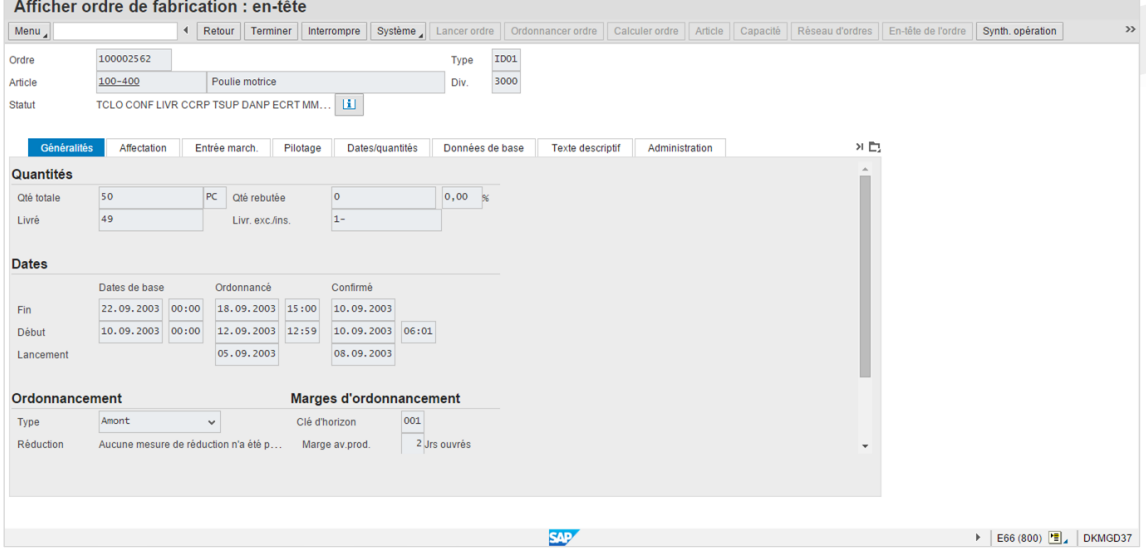

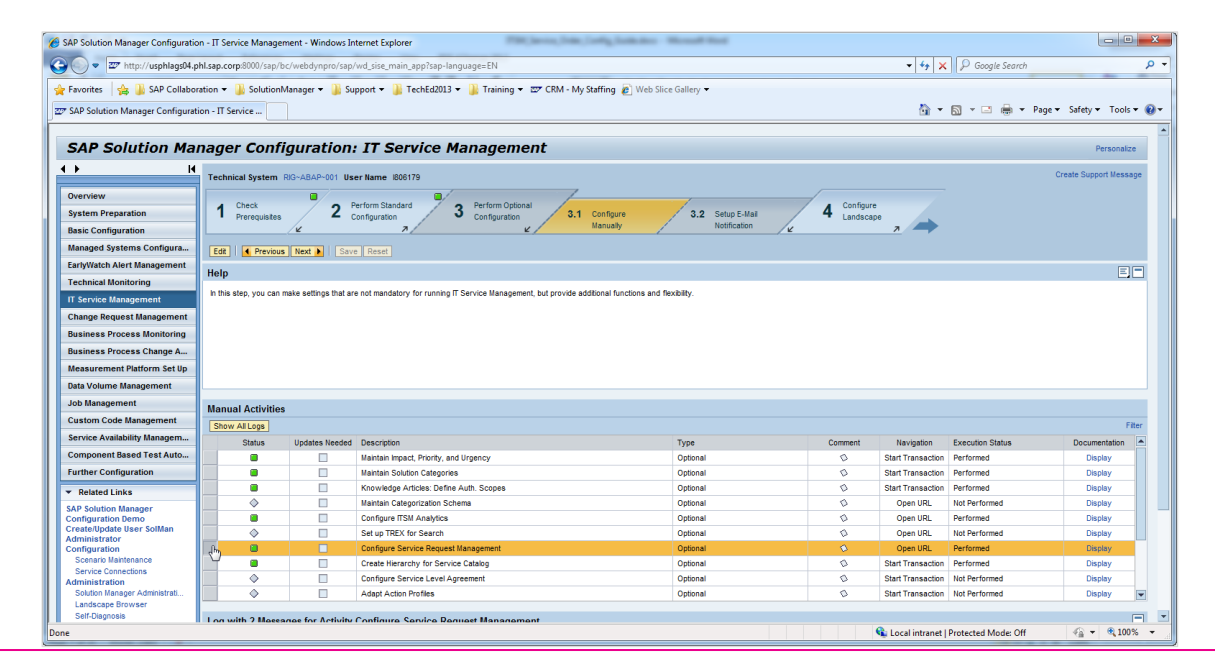

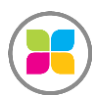

SAS FORMANOSQUE [| formano](https://www.formanosque.fr/)sque.fr | Certifié QUALIOPI Organisme de formation enregistré sous le numéro 93 04 00706 04 auprès du préfet de la région PACA. Cet enregistrement ne vaut pas agrément de l'État.

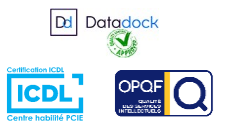

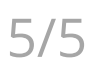